Документ подписан простой электронной подписью Информация о владельце: ФИО: Попов Анатолий Николаевич Должность: директор Дата подписания: 28.07.2023 17:10:43 Уникальный программный ключ: 1e0c38dcc0aee73cee1e5c09c1d5873fc7497bc8

Приложение 9.4.22 ОПОП-ППССЗ по специальности 23.02.06 Техническая эксплуатация подвижного состава железных дорог

# **ФОНД ОЦЕНОЧНЫХ СРЕДСТВ ПО УЧЕБНОЙ ДИСЦИПЛИНЕ ЕН.02 ИНФОРМАТИКА**

**основной профессиональной образовательной программы программы подготовки специалистов среднего звена по специальности СПО 23.02.06 Техническая эксплуатация подвижного состава железных дорог**

> *Базовая подготовка среднего профессионального образования (год начала подготовки по УП: 2023)*

## **СОДЕРЖАНИЕ**

1. ПАСПОРТ ФОНДА ОЦЕНОЧНЫХ СРЕДСТВ

2. РЕЗУЛЬТАТЫ ОСВОЕНИЯ УЧЕБНОЙ ДИСЦИПЛИНЫ, ПОДЛЕЖАЩИЕ ПРОВЕРКЕ

3. ОЦЕНКА ОСВОЕНИЯ УЧЕБНОЙ ДИСЦИПЛИНЫ:

3.1. ФОРМЫ И МЕТОДЫ ОЦЕНИВАНИЯ

3.2. КОДИФИКАТОР ОЦЕНОЧНЫХ СРЕДСТВ

4. ЗАДАНИЯ ДЛЯ ОЦЕНКИ ОСВОЕНИЯ ДИСЦИПЛИНЫ

#### **1 Общие положения**

Фонд оценочных средств учебной дисциплины ЕН.02 Информатика может быть использован при различных образовательных технологиях, в том числе и как дистанционные контрольные средства при электронном / дистанционном обучении.

В результате освоения учебной дисциплины ЕН.02 Информатика обучающийся должен обладать предусмотренными ФГОС по специальности 23.02.06 Техническая эксплуатация подвижного состава железных дорог следующими знаниями, умениями, которые формируют общие и профессиональные компетенции, а также личностными результатами, осваиваемыми в рамках программы воспитания:

**-уметь:**

**У1**. - использовать изученные прикладные программные средства.

**-знать:**

**З1.** - основные понятия автоматизированной обработки информации, общий состав и структуру персональных электронно-вычислительных машин (ЭВМ) и вычислительных систем.

**З2.** - базовые системные программные продукты и пакеты прикладных программ.

#### **-общие компетенции:**

ОК 01. Выбирать способы решения задач профессиональной деятельности применительно к различным контекстам;

ОК 02. Использовать современные средства поиска, анализа и интерпретации информации и информационные технологии для выполнения задач профессиональной деятельности;

ОК 03. Планировать и реализовывать собственное профессиональное и личностное развитие, предпринимательскую деятельность в профессиональной сфере, использовать знания по финансовой грамотности в различных жизненных ситуациях;

ОК 04. Эффективно взаимодействовать и работать в коллективе и команде;

ОК 05. Осуществлять устную и письменную коммуникацию на государственном языке Российской Федерации с учетом особенностей социального и культурного контекста;

ОК 06. Проявлять гражданско-патриотическую позицию, демонстрировать осознанное поведение на основе традиционных общечеловеческих ценностей, в том числе с учетом гармонизации межнациональных и межрелигиозных отношений, применять стандарты антикоррупционного поведения;

ОК 07. Содействовать сохранению окружающей среды, ресурсосбережению, применять знания об изменении климата, принципы бережливого производства, эффективно действовать в чрезвычайных ситуациях;

ОК 09. Пользоваться профессиональной документацией на государственном и иностранном языках.

## **-профессиональные компетенции:**

ПК 2.2. Планировать и организовывать мероприятия по соблюдению норм безопасных условий труда.

ПК 2.3. Контролировать и оценивать качество выполняемых работ.

ПК 3.1. Оформлять техническую и технологическую документацию.

ПК 3.2. Разрабатывать технологический процессы на ремонт отдельных деталей и узлов подвижного состава железных дорог в соответствии с нормативной документацией.

#### **-личностные результаты:**

ЛР 4 Проявляющий и демонстрирующий уважение к людям труда, осознающий ценность собственного труда. Стремящийся к формированию в сетевой среде личностно и профессионального конструктивного «цифрового следа».

ЛР 10 Заботящийся о защите окружающей среды, собственной и чужой безопасности, в том числе цифровой.

ЛР 14 Приобретение обучающимся навыка оценки информации в цифровой среде, ее достоверность, способности строить логические умозаключения на основании поступающей информации и данных.

ЛР 23 Получение обучающимися возможности самораскрытия и самореализация личности.

Формой промежуточной аттестации по учебной дисциплине является **дифференцированный зачет.**

## 2 РЕЗУЛЬТАТЫ ОСВОЕНИЯ УЧЕБНОЙ ДИСЦИПЛИНЫ, ПОДЛЕЖАЩИЕ ПРОВЕРКЕ

2.1 В результате аттестации по учебной дисциплине осуществляется комплексная проверка следующих умений и знаний, а также динамика формирования общих, профессиональных компетенций и личностных результатов в рамках программы воспитания:

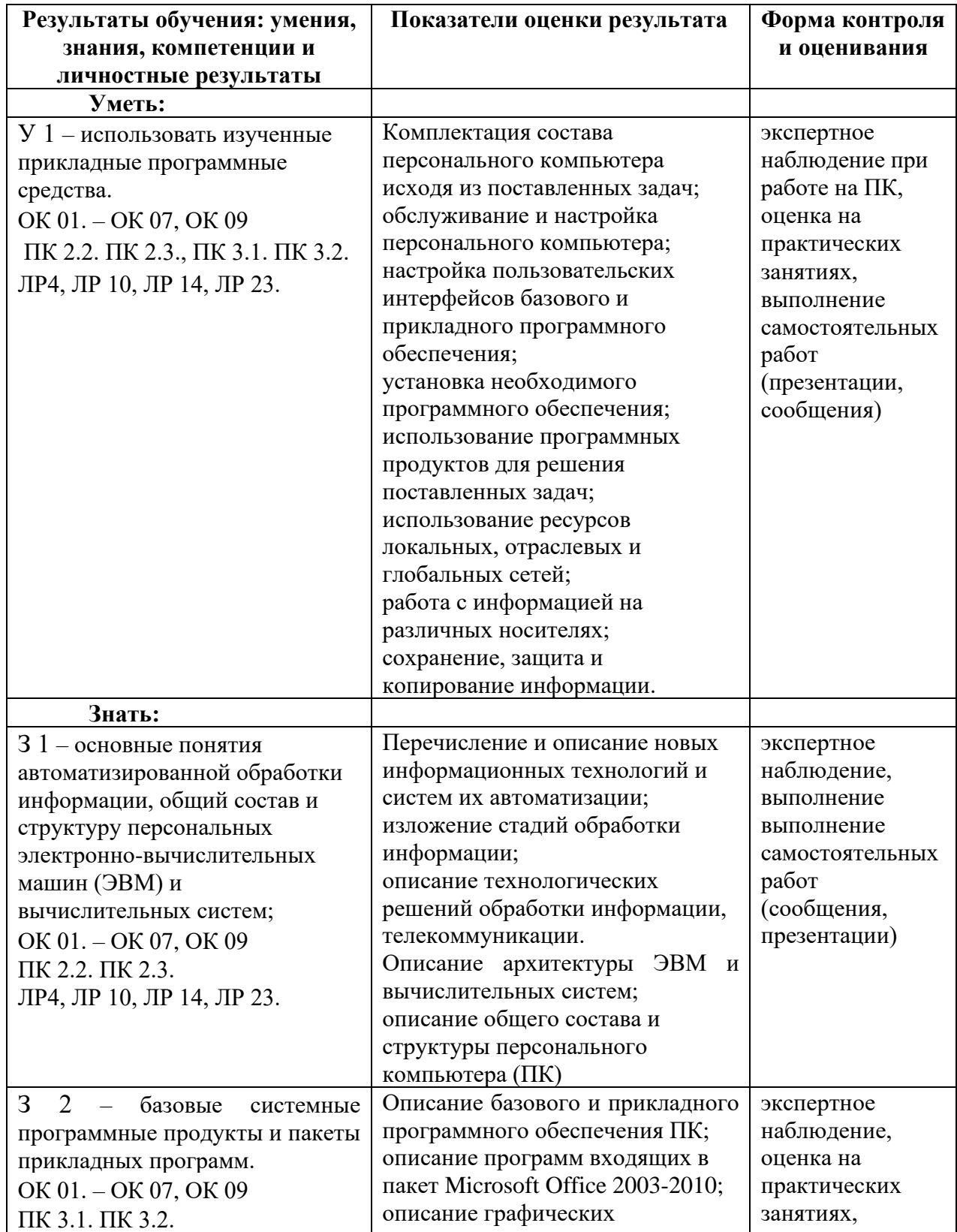

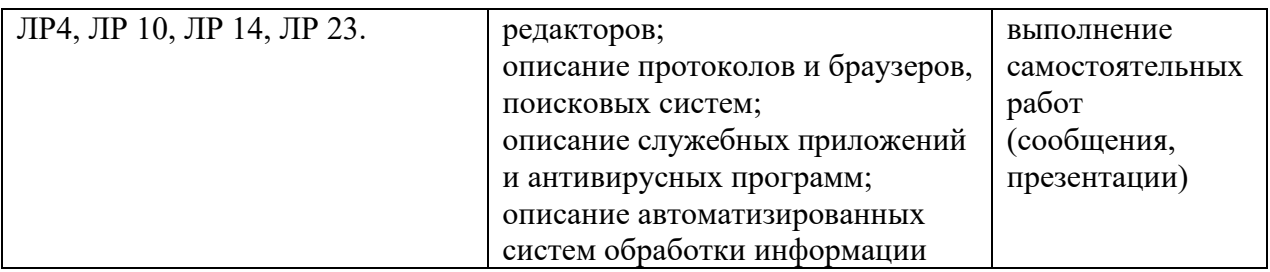

# **3 ОЦЕНКА ОСВОЕНИЯ УЧЕБНОЙ ДИСЦИПЛИНЫ**

## **3.1 Формы и методы контроля**

Предметом оценки служат умения и знания, предусмотренные ФГОС по дисциплине ЕН.02 Информатика, направленные на формирование общих и профессиональных компетенций, а также личностных результатов в рамках программы воспитания.

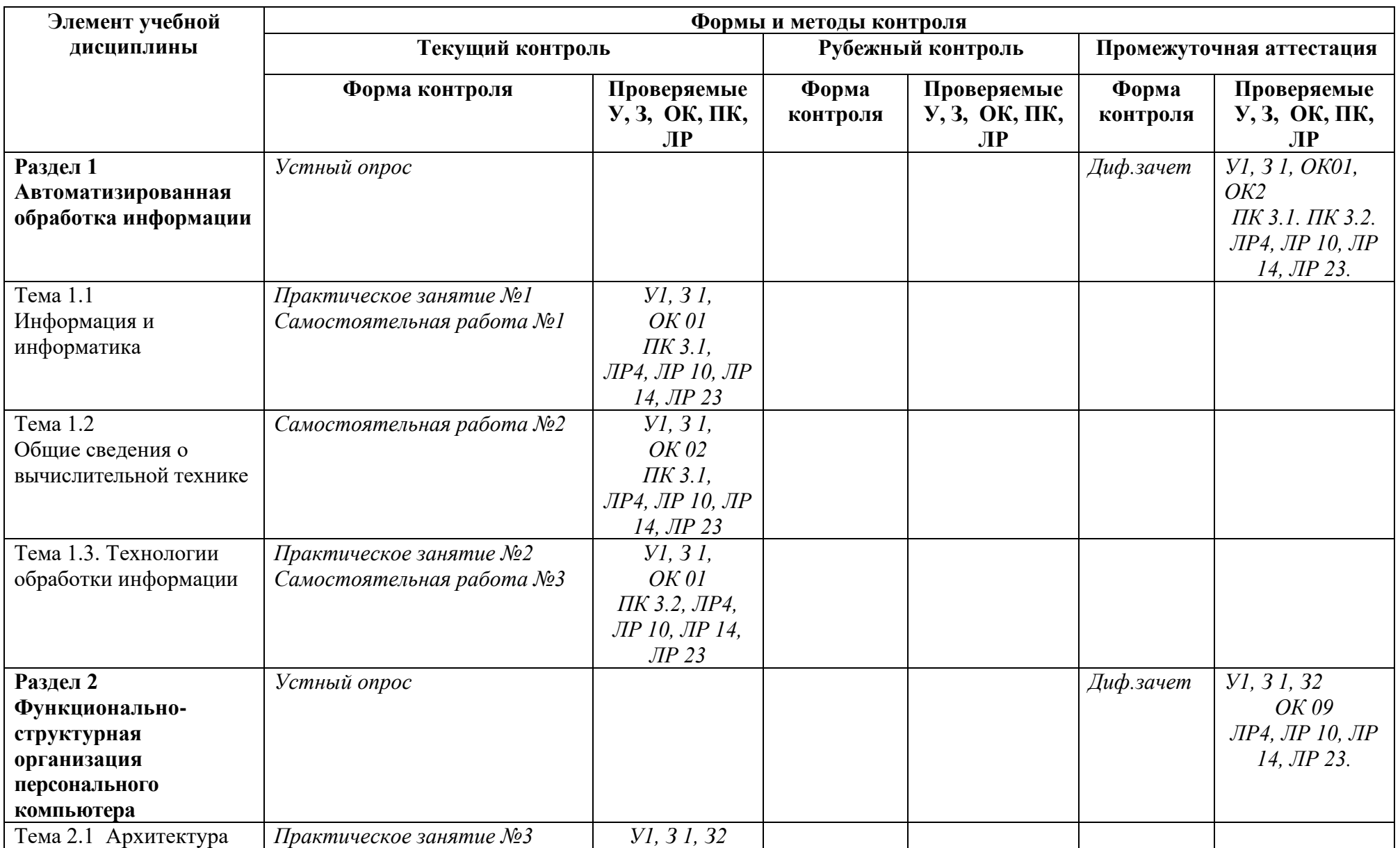

## **Контроль и оценка освоения учебной дисциплины по темам (разделам)**

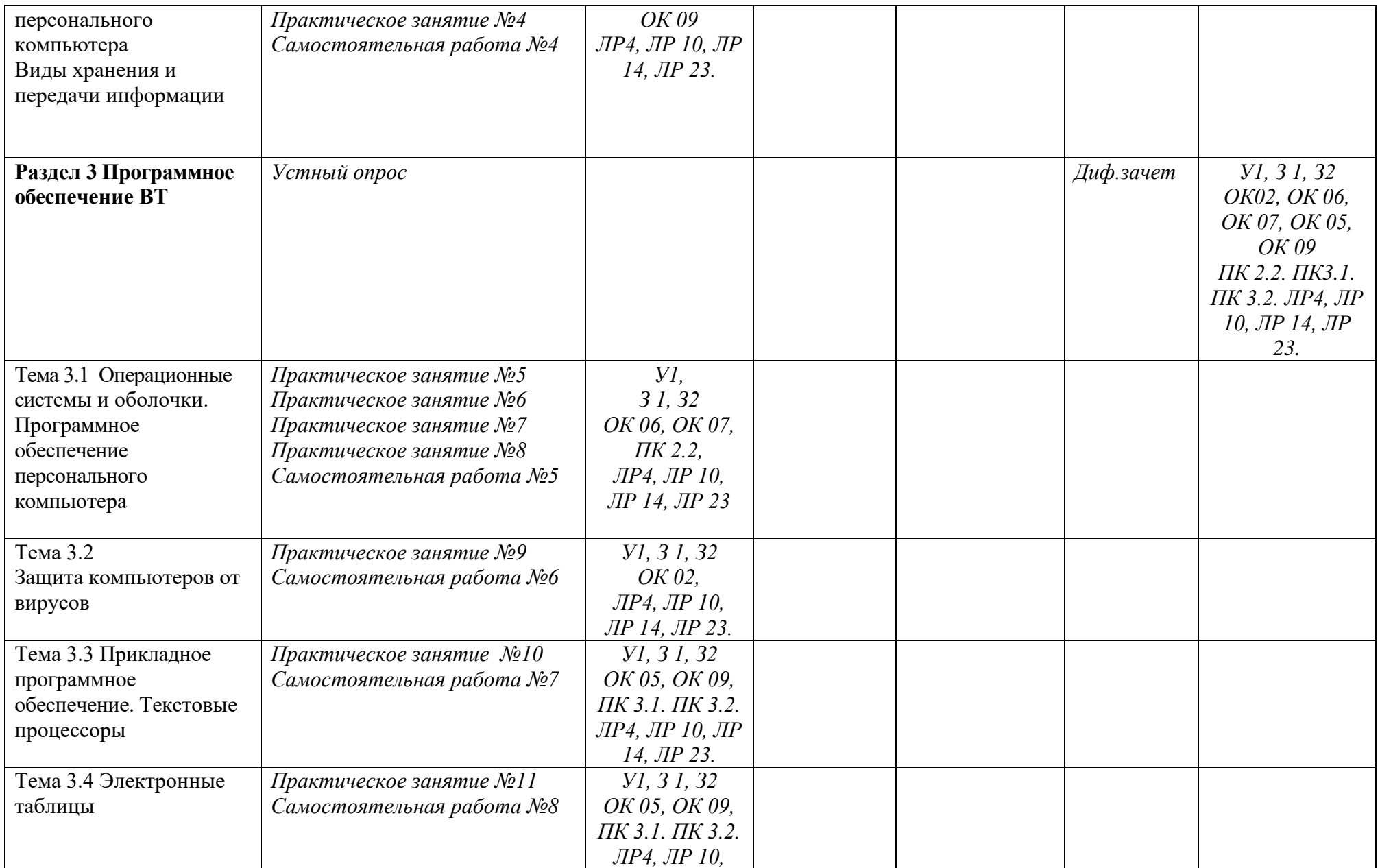

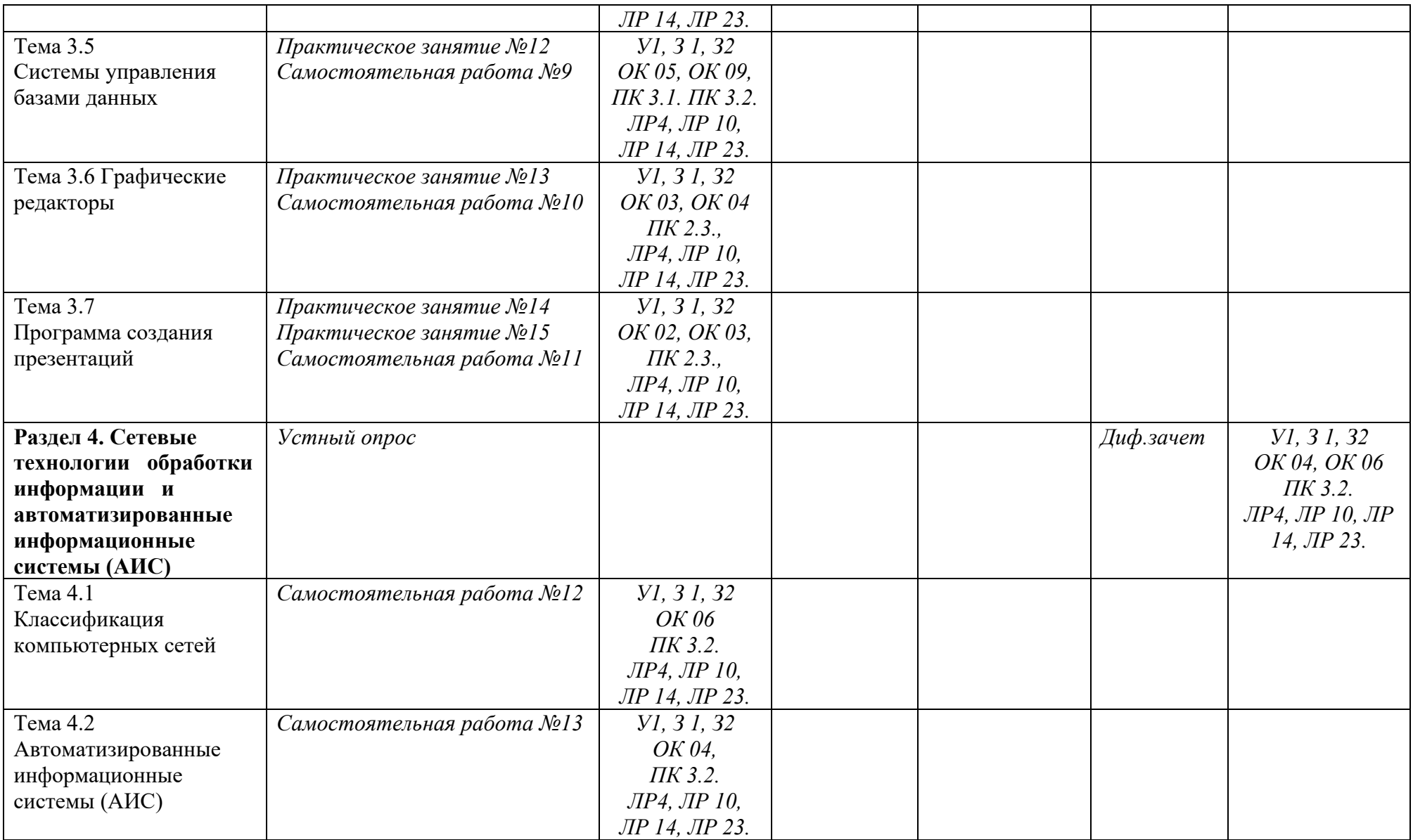

# 3.2 Кодификатор оценочных средств

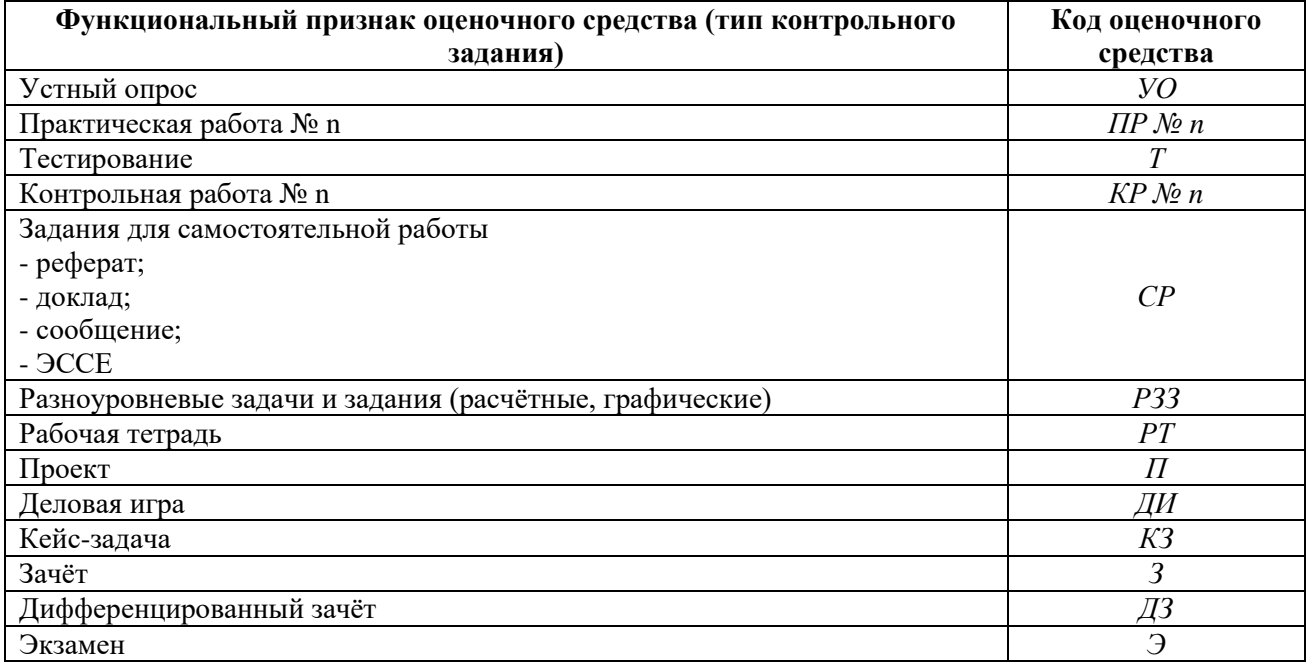

## 4 ЗАДАНИЯ ДЛЯ ОЦЕНКИ ОСВОЕНИЯ ДИСЦИПЛИНЫ

#### 4.1 Темы эссе (рефератов, докладов, сообщений, презентаций)

1 Колирование информации

2 Системы кодирования данных

3 Социальные факторы информатизации общества

4 Компьютерные термины

5 Технологии обработки информации

6 Технология обработки текстовой информации

7 Технология обработки цифровой информации

8 Состав ЭВМ

9 Носители информации

10 Виды носителей информации

11 Операционная система

12 Виды операционных систем

13 Классификация ПО

14 Обзор современных антивирусных программ

15 Виды и назначение текстовых процессоров

16 Возможности текстового процессора Microsoft Office Word 2007-2010

17 Вилы и назначение табличных процессоров

18 Возможности табличного процессора Microsoft Office Excel 2007-2010

19 Возможности табличного процессора MicrosoftOfficeAccess 2007-2010

20 Виды компьютерной графики

21 Программы создания презентаций

22 Компьютерные сети

**19 ACV** 

Контроль выполнения данного вида самостоятельной работы осуществляется во время учебного занятия в виде проверки преподавателем письменного эссе (сообщения, презентации) или устного выступления обучающегося.

#### Критерии оценки:

«5» - баллов выставляется обучающемуся, если тема раскрыта всесторонне; материал подобран актуальный, изложен логично и последовательно; материал достаточно иллюстрирован достоверными примерами; презентация выстроена в соответствии с текстом выступления, аргументация и система доказательств корректны.

«4» - баллов выставляется обучающемуся, если тема раскрыта всесторонне; имеются неточности в терминологии и изложении, не искажающие содержание темы; материал подобран актуальный, но изложен с нарушением последовательности; недостаточно достоверных примеров.

«3» - баллов выставляется обучающемуся, если тема сообщения соответствует содержанию, но раскрыта не полностью; имеются серьёзные ошибки в терминологии и содержания учебного изложении, частично искажающие смысл материала; материал изложен непоследовательно нелогично; недостаточно достоверных  $\mathbf{M}$ примеров.

«2» - баллов выставляется обучающемуся, если тема не соответствует содержанию, не раскрыта; подобран недостоверный материал; грубые ошибки в терминологии и изложении, полностью искажающие смысл содержания учебного материала; информация изложена нелогично; выводы неверные или отсутствуют.

#### 4.2 Тестовые залания

#### Раздел 1. Автоматизированная обработка информации

Вопрос № 1. Какое количество информации содержит один разряд двоичного числа: 1) 1 бит

2) 2 бит

3) 10 бит

4) 8 байт

Вопрос № 128. Назовите единицу измерения разрядности процессора:

1) Герц

 $2)$  бит

 $3)$  бит/с

4) байт

Вопрос № 2. Укажите вариант ответа, в котором единицы измерения пропускной способности канала связи расположены в порядке убывания:

1) Мбит/с, Тбайт/с, байт/с, бит/с

2) кбит/с, Мбайт, Тбайт, бит

3) Тбит/с, бит/с, Мбит/с

4) Мбит/с, кбит/с, бит/с

Вопрос № 3. Чему равен 1 кбайт:

1) 1024 байт

2) 1000 бит

3) 100 Мбит/с

4) 1024 Тбайт

Вопрос № 4. Чему равен 1 Мбайт:

1) 1024 байт

2) 1000 Тбит

3) 100 Мбайт

4) 1024 кбайт

Вопрос № 5. Чему равен 1 байт:

1) 10 бит

2) 8 бит

3) 100 бит

4) 16 бит

Вопрос № 6. <u>— — —</u> — эта операция называется логическим сложением.

1) или

 $2)$  Или

 $3)$  ИЛИ

Вопрос № 7. Если говорить о темпах роста потока информации с развитием цивилизации на Земле, то можно сказать, что информация:

1) убывает по закону экспоненты

2) возрастает по закону экспоненты

3) изменяется по закону синусоилы

4) возрастает по прямой

Вопрос № 8. Завершите предложение: «По способу восприятия человеком информация бывает зрительная, слуховая, тактильная, .....»:

1) обонятельная

2) символьная

3) мышечная

4) вкусовая

Вопрос № 9. Наименьшей единицей измерения информации является:

 $1)$  бит

2) килобит

#### 3) килобайт

4) байт

Вопрос № 10. Назовите сочетание клавиш, которое выделяет все объекты и текст:

- 1)  $Ctrl + Alt + Del$
- $2)$  Alt + F4
- $3)$  Ctrl + A
- 4) Ctrl + Z

Вопрос № 11. Переведите 16 Гб в мегабайты и выберите правильный ответ:

1) 16384 M6

2) 16,000 M6

- 3) 16,385 M6
- 4) 17,824 M6

Вопрос № 12. Выберите правильный ответ. Как в восьмеричной системе счисления реализуется десятичное число «8»:

 $1) 100$ 

 $2)10$ 

 $3)8$ 

 $4)$  A

13. Схема какой логической операции изображена на рисунке: Вопрос  $N_2$ 

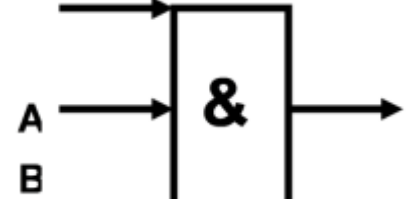

1) конъюнкция

2) дизъюнкция

- 3) инверсия
- 4) импликация

Вопрос № 14. ИПС – это:

1) индивидуальная поисковая система

2) информационная поисковая система

3) система для поиска информации в сети

4) иерархическая поисковая система

Вопрос № 15. Как называется учебный язык программирования, в котором исполнитель передвигается на указанное расстояние под углом 90 градусов и оставляет за собой геометрический узор:

- 1) Pascal
- $2)$  Logo

3) HTML

 $4)$  C++

## Ключи к тестам

## Раздел 1. Автоматизированная обработка информации

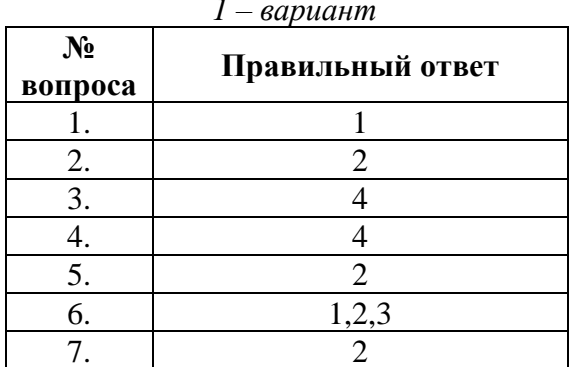

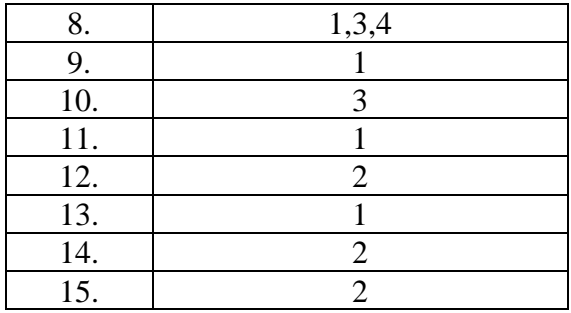

#### Раздел 2. Функционально-структурная организация персонального компьютера

Вопрос № 1. Как называется, специально написанная, небольшая по размерам программа, которая может внедрять свои копии в другие программы и приводить к непредсказуемым последствиям:

1) графический редактор

2) операционная система

3) компьютерный вирус

4) поисковая система

Вопрос № 2. Как называется технология самодиагностики, анализа и отчетности, способная определять состояние накопителя на жёстких магнитных лисках. предупреждать ошибки и аварийные ситуации:

1) Винчестер

2) SMART

 $3)$  OLE

4) Plug and Play

Вопрос № 3. Назовите устройство вывода информации:

1) винчестер

2) монитор

3) сканер

 $4)$  мышь

Вопрос № 4. Назовите устройство хранения информации:

1) винчестер

2) монитор

3) сканер

 $4)$  MbIIIIb

Вопрос № 5. Какая из этих программ относится к системному программному обеспечению:

1) Windows 8

2) Counter-Strike: Global Offensive

3) САПР КОМПАС

4) CorelDraw

Вопрос № 6. Перечислите устройства ПК для ввода информации:

1) клавиатура

2) принтер

3) звуковые колонки

 $4)$  MbIIIIb

Вопрос № 7. В каком офисном приложении пакета программ MS Office имеется возможность создания буклетов и распечатки газет формата A1:

1) MS PowerPoint

2) MS Excel

3) MS Word

4) MS Publisher

Вопрос № 8. Назовите две основные технические характеристики компьютера:

1) Время разгона до 100 км/ч

2) Тактовая частота процессора

3) Размер оперативной памяти

 $4$ )  $K\Pi\Pi$ 

Вопрос № 9. Укажите вариант ответа, в котором перечислены только звуковые файлы:

1) \*.txt, \*.doc

2) \*.bmp, \*.jpg

 $3) * \text{exe}, * \text{.com}$ 

4) \*.wav, \*.mid

Вопрос № 10. Как в английских источниках называют твердотельный накопитель:

1) RAM (Random Access Memory)

2) HDD (Hard Disk Drive)

3) ROM (Read Only Memory)

4) SSD (Solid State Drive)

Вопрос № 11. Перечислите устройства ПК, обеспечивающие работу с мультимедийными файлами.

1) видеографический адаптер

2) звуковая карта

3) клавиатура

4) принтер

Вопрос № 12. Назовите материал, из которого изготавливают микросхемы:

1) медь

2) кремний

3) олово

4) пластик

Вопрос  $N_2$ 13. Назовите особый вил энергонезависимой перезаписываемой полупроводниковой памяти:

1) Read Only Memory

2) Hard Disk Drive

3) Flash-память

 $4$ ) CD-R

Вопрос № 14. Что из перечисленного находится на материнской (системной) плате:

 $1)$  мышь

2) клавиатура

3) процессор

4) принтер

Вопрос № 5. Из каких частей состоит центральный процессор:

 $1)$   $A$  $JY$ 

 $2)$  yy

 $3)$  O<sub>3</sub>y

 $4)$   $\Pi$ <sub>3</sub> $V$ 

## Ключи к тестам

Раздел 2. Функционально-структурная организация персонального компьютера  $1$  *canuaum* 

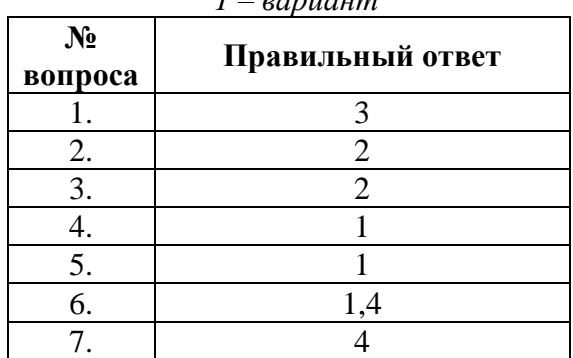

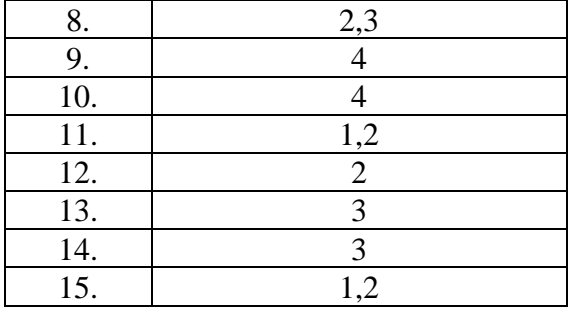

#### Раздел 3. Программное обеспечение ВТ

Вопрос № 1. Как называется основной рабочий элемент электронной таблицы MS Excel:

 $1)$   $\boldsymbol{\phi}$ opma 2) столбец

3) строка

4) ячейка

Вопрос № 2. В текстовом редакторе MS Word размер шрифта и толщина линии измеряется в пунктах. Чему равен 1 пункт:

1) 1,125 мм

2) 0.421 мм

3) 0,376 мм

 $4) 0.15$  cm

Вопрос № 3. Что в графическом редакторе называют палитрой:

1) ячейка, строка, столбец

2) поле, таблица, форма

3) набор цветов

 $4)$  меню

Вопрос № 4. В электронной таблице MS Excel адрес ячеек задается по определённым правилам. Выберите правильный адрес ячейки:

 $1) 154A$ 

2) Y27

 $3) 10V$ 

4) IO24

Вопрос № 5. Рабочей областью презентации является...

1) окно

2) документ

3) слайл

4) макет

Вопрос № 6. Четкая последовательность действий, которую необходимо выполнить для решения задачи.

1) База данных

2) Файл

3) Каталог

4) Алгоритм

Вопрос № 7. Электронная таблица - это программа...

1) MS Word

2) MS Excel

3) MS PowerPoint

4) MbProbe

Вопрос № 8. Назовите программу для редактирования рисунков и фотографий.

1) MS PowerPoint

2) Adobe Photoshop

3) MS Access

4) MS Excel

Вопрос № 9. В электронной таблице MS Excel формула начинается с …

 $1) =$ 

2) адреса ячейки

3) пробела

4) восклицательного знака

Вопрос № 10. Для настройки полей документа в MS Word необходимо использовать вкладку главного меню …

1) Главная

2) Вставка

3) Разметка страницы

4) Вид

Вопрос № 11. Что называют текстовым процессором:

1) MS PowerPoint

2) MS Publisher

3) MS Access

4) MS Word

Вопрос № 12. Текстовый редактор – это программа:

1) MS Word

2) Блокнот

3) MS Excel

4) WordPad

Вопрос № 13. Издательской системой называется программа:

1) MS PowerPoint

2) MS Publisher

3) MS Access

4) MS Word

Вопрос № 14. Что называют интерфейсом:

1) внешний вид программы, окна ОС, приложения

2) сопряжение, связывающее устройства ПК

3) рабочий стол

4) программы

Вопрос № 15. \_\_\_\_\_\_\_\_ – это адрес ячейки электронной таблицы MS Excel, которая находится в третьем столбце пятой строки.

1) C5

## **Ключи к тестам**

## **Раздел 3. Программное обеспечение ВТ**

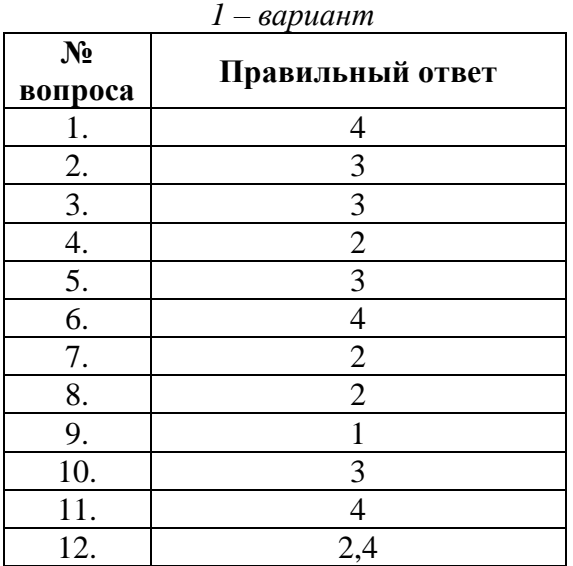

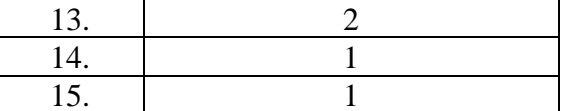

## Раздел 4. Сетевые технологии обработки информации и автоматизированные информационные системы (АИС)

Вопрос № 1. Как называется язык для создания гипертекста:

- 1) Pascal
- $2) HTML$
- $3) HTTP$
- $4) C++$

Вопрос № 2. Локальная сеть – это:

- 1) объединение абонентов в пределах небольшой территории
- 2) объединение абонентов в пределах большой территории
- 3) объединение ПК в сеть

4) объединение пользователей в пределах большой территории

Вопрос № 3. Топология – это:

- 1) техническое устройство для сопряжения ПК с каналами связи
- 2) скорость передачи данных
- 3) физическое расположение компонентов сети
- 4) разновидность кабелей

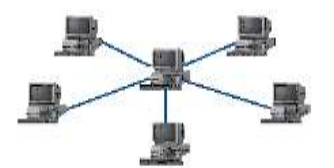

изображена одна из топологий, как

Вопрос № 4. На рисунке она называется:

 $1)$ шина

2) звезда

3) кольно

4) смешанная

Вопрос № 5. Как называется главный компьютер в компьютерной сети:

- 1) станция
- 2) абонент
- $3$ ) сервер
- 4) клиент

Вопрос № 6. Совета в общество пространно-программный комплекс, обеспечивающий пользователю обработку данных и автоматизацию управленческих функций в конкретной профессиональной деятельности.

- $1)$  APM
- 2) автоматизированное рабочее место

3) Автоматизированное рабочее место

Вопрос № 7. Телекоммуникации - это ...

1) интернет

- 2) глобальные сети
- 3) оборудование ПК
- 4) средства удаленного взаимодействия

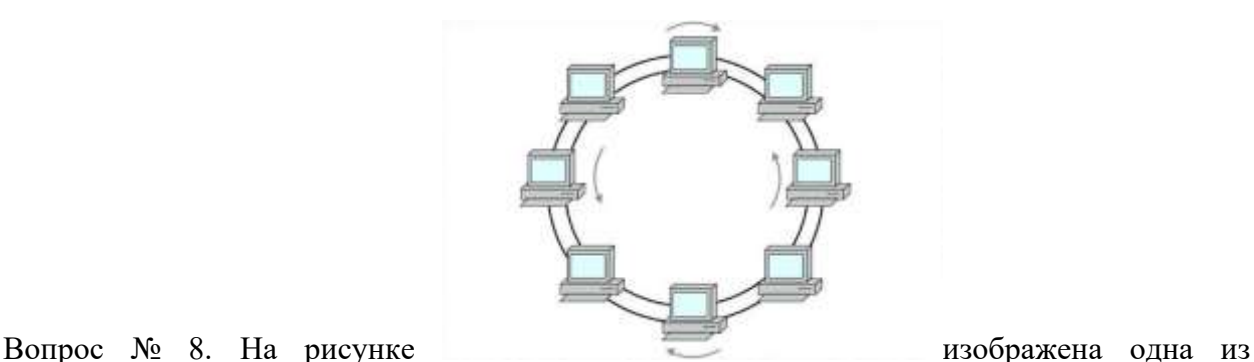

топологий, как она называется:

1) шина

2) звезда

3) кольцо

4) смешанная

Вопрос № 9. Как называется в Автоматизированных Системах Управления (АСУ) процесс передачи информации о состоянии объекта управления к управляющему объекту:

1) обратная тяга

2) обратная связь

3) компиляция

4) лицо принимающее решение

Вопрос № 10. Приведите примеры технологий беспроводной связи:

1) Оптоволокно

2) Витая пара

3) Wi-Fi

4) Bluetooth

Вопрос № 11. Компьютер, подключенный к internet, обязательно имеет:

1) уникальный IP-адрес

2) блок бесперебойного питания

3) тачпад

4) джойстик

Вопрос № 12. Скорость передачи информации - 16 Мбит/с. Сигнал без искажений передается на расстояние до 300 м. Какой вид кабеля использован при конструировании компьютерной сети:

1) экранированная витая пара

2) оптоволокно

3) коаксиальный кабель

4) неэкранированная витая пара

Вопрос № 13. Скорость передачи информации - 120 Мбит/с. Сигнал без искажений передается на расстояние до 80 м. Какой вид кабеля использован при конструировании компьютерной сети:

1) экранированная витая пара

2) оптоволокно

3) коаксиальный кабель

4) неэкранированная витая пара

Вопрос № 14. Скорость передачи информации - 30 Мбит/с. Сигнал без искажений передается на расстояние 2 км. Какой вид кабеля использован при конструировании компьютерной сети:

1) экранированная витая пара

2) оптоволокно

3) коаксиальный кабель

4) неэкранированная витая пара

Вопрос № 15. Скорость передачи информации - 10 Гбит/с. Сигнал без искажений передается на расстояние до 10 км. Какой вид кабеля использован при конструировании компьютерной сети:

- 1) экранированная витая пара
- 2) оптоволокно
- 3) коаксиальный кабель
- 4) неэкранированная витая пара

## **Ключи к тестам**

**Раздел 4. Сетевые технологии обработки информации и автоматизированные информационные системы (АИС)**

| $1 - \epsilon$ ариант |                  |
|-----------------------|------------------|
| $N_2$                 | Правильный ответ |
| вопроса               |                  |
| 1.                    | $\overline{2}$   |
|                       | 1                |
| $\frac{2}{3}$ .       | 3                |
| 4.                    | $\overline{2}$   |
| 5.                    | 3                |
| 6.                    | 1,2,3            |
| 7.                    | $\overline{4}$   |
| 8.                    | 3                |
| 9.                    | $\overline{2}$   |
| 10.                   | 3,4              |
| 11.                   |                  |
| 12.                   |                  |
| 13.                   | 4                |
| 14.                   | $\mathfrak{Z}$   |
| 15.                   | $\overline{2}$   |

**Контролируемые компетенции:** ОК 01; ОК 02; ОК 03; ОК 04; ОК 05; ОК 06; ОК 07; ОК 09; ПК 2.2; ПК 2.3; ПК 3.1; ПК 3.2,

#### **Критерии оценки:**

**«5»** – от 86% до 100% правильных ответов. **«4»** – от 76% до 85% правильных ответов.

**«3»** – от 61% до 75% правильных ответов.

**«2»** – менее 61% правильных ответов.

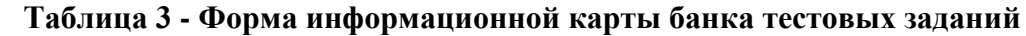

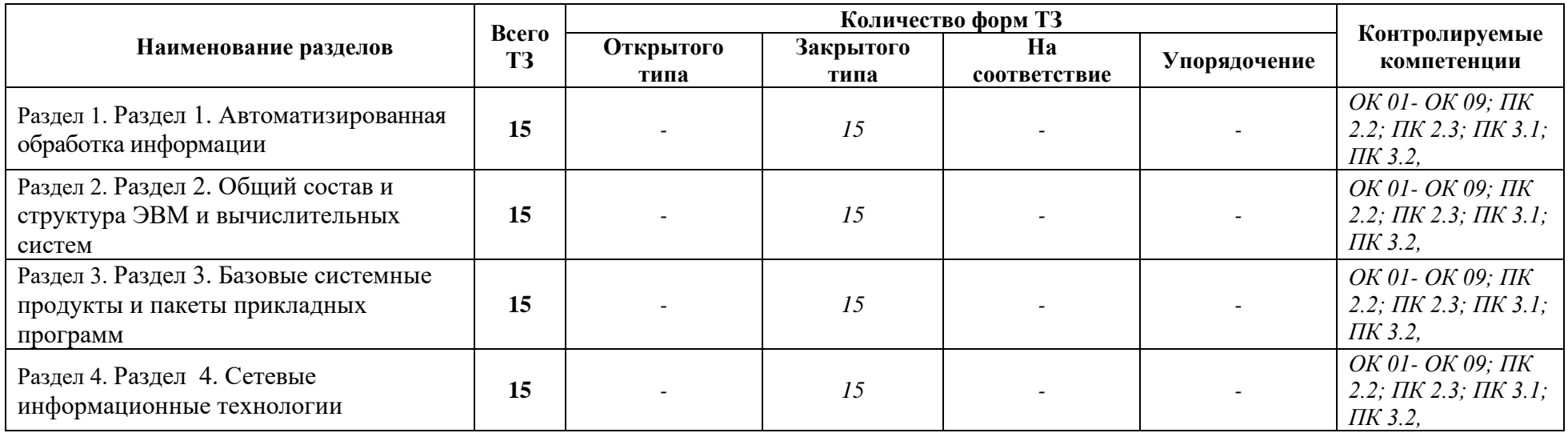

## 4.6 Практические работы

## Раздел 1. Автоматизированная обработка информации

#### Практическое занятие №1

Тема: Работа с системами счисления

Цель работы: изучение систем счисления, применяемых в работе ЭВМ

## Контрольные вопросы

- 1. Сколько в русском алфавите заглавных букв?
- 2. Назовите достоинства 2 ой системы счисления?
- 3. Что бы вы отнесли к нелостаткам 2 ой системы счисления?
- 4. Сколько нифр в лвоичной системе счисления?
- 5. Какие системы счисления используются в программировании?
- 6. Сколько в русском алфавите маленьких букв?
- 7. Перечислите достоинства дискретного (цифрового) представления информации.
- 8. Сколько цифр в десятичной системе счисления?
- 9. Сколько различных символов можно закодировать восьми битным кодом?
- Сколько различных комбинаций можно получить в системе UNICODE?  $10<sub>l</sub>$

## Практическое занятие № 2

Тема: Ознакомление с этапами подготовки и обработки информации на ВТ. Знакомство с основными структурами алгоритмов

Цель работы: Ознакомиться с этапами подготовки и обработки информации на ВТ и с основными структурами алгоритмов

#### Контрольные вопросы

- 1. Что такое алгоритм?
- 2. Что должна содержать блок-схема?
- 3. Опишите основные алгоритмические структуры.

## Раздел 2 Функционально-структурная организация персонального компьютера

#### Практическое занятие № 3

Тема: Запись информации на диск. Создание мультизагрузочного диска

Цель работы: Научиться определять тактовую частоту и тип процессора, размер Драйвер гибких лисков 800.ехе.

#### Контрольные вопросы

- $1<sup>1</sup>$ Какие типы дискет Вы знаете?
- $2.$ Назовите основные элементы в конструкции дискет?
- $\overline{3}$ . Каков порядок установки и извлечения дискет?
- $\overline{4}$ . Как осуществляется разметка дискеты?
- $5<sup>1</sup>$ В чем отличие команд MS DOS format.corn и sys.confl
- $6<sup>1</sup>$ Как осушествляется конфигурирование системы?

## Практическое занятие №4

Тема: Хранение информации на съемных носителях.

Цель работы: Научиться работать со съемными носителями.

## Контрольные вопросы

- 1. Перечислите все съемные носители?
- 2. Опишите этап сохранения текстового файла на USB-флеш.
- 3. Чем отличаются CD и DVD диски от USB флеш?

## **Раздел 3 Программное обеспечение ВТ**

## **Практическое занятие № 5**

**Тема:** Настройка пользовательского интерфейса. Управление объектами и элементами. Операции с файлами и папками. Создание папок и ярлыков. Работа в программе оболочки.

**Цель работы**: Научиться настраивать пользовательский интерфейс, управлять объектами и элементами, создавать папки и ярлыки и работать в программе оболочки.

#### **Контрольные вопросы:**

- 1. Что называется операционной системой.
- 2. Какие операционные системы вы знаете.
- 3. Назначение операционной системы.
- 4. Порядок настройки пользовательского интерфейса ОС.
- 5. Особенности настройки пользовательского интерфейса ОС.

#### **Практическое занятие № 6**

**Тема:** Стандартные программы. Одновременная работа с несколькими приложениями. **Цель работы:** Научиться одновременной работе с несколькими приложениями.

## **Контрольные вопросы:**

- 1. С помощью графического редактора Paint можно *...*
- 2. Для чего предназначена программа Word Pad?
- 3. Какая команда графического редактора позволяет перевернуть рисунок на 90<sup>0</sup>?
- 4. Укажите команду графического редактора, которая изменяет палитру?
- 5. Чем отличается команда «Сохранить как» от «Сохранить»?

## **Практическое занятие №7**

**Тема:** Создание документов. Организация работы с файловой системой.

**Цель работы:** Применять знания, умения и практические навыки создания графического изображения встроенными средствами рисования

#### **Контрольные вопросы:**

- 1. Опишите процесс создания рисунка по образцу.
- 2. Как можно объединить текст в единый графический объект?
- 3. Как построить схему по образцу?

#### **Практическое занятие № 8**

**Тема:** Создание архива данных. Извлечение данных из архива.

**Цель работы:** Выработать практические навыки создания архивов, извлечения данных из

них/

## **Контрольные вопросы**

- 1. Какой процесс называют архивацией? Для чего предназначена архивация?
- 2. Какой файл называется архивным?
- 3. Что называется разархивацией?
- 4. Какая информации хранится в оглавлении архивного файла?
- 5. Какие функциональные возможности имеют архиваторы?

6. От чего зависит степень сжатия и какие файлы имеют наибольший (наименьший процент сжатия)?

- 7. Что такое самораспаковывающийся архив? Чем он отличается от обычного архива?
- 8. Какое расширение имеет самораспаковывающийся архив?
- 9. Какое расширение имеет архивный файл, созданный в программе WinZip, а в WinRar?

## **Практическое занятие №9**

**Тема:** Работа с антивирусной программой

**Цель работы:** Научиться работа с антивирусной программой

## **Контрольные вопросы**

1. Что такое компьютерный вирус и троянская программа?

2. Укажите пути проникновения компьютерного вируса в компьютер.

3. Какие типы компьютерных вирусов Вам известны?

4. Какие существуют методы борьбы с компьютерными вирусами?

5. Какие основные антивирусные программы Вы знаете?

6. Каким образом производится лечение зараженных дисков?

#### **Практическое занятие №10**

**Тема:** Создание текстового документа (маршрутного листа). Редактирование документа: копирование и перемещение объектов. Форматирование документа: размещение текста, выделение красных строк, разбиение текста на колонки, добавление картинок

**Цель работы:** Научится создавать, редактировать и форматировать документ

#### **Контрольные вопросы**

1.Какие параметры необходимо задать при настройке редактора.

2.Каким образом можно изменить шрифт.

3.Как сохранить документ на съемный носитель.

## **Практическое занятие №11**

**Тема:** Создание текстового документа (маршрутного листа). Редактирование документа, форматирование документа.

**Цель работы:** Научится создавать, заполнять, оформлять и редактировать электронные таблицы на примере натурного листа поезда.

#### **Контрольные вопросы**

1.Какие параметры необходимо задать при создании документа.

2.Каким образом можно создать формулу.

3.Как произвести изменение вида документа (ориентация).

4.Как произвести просмотр документа перед печатью.

## **Практическое занятие №12**

**Тема:** Создание формы, заполнение базы данных (на примере транспортных задач). Сортировка записей. Организация запроса.

**Цель работы:** Научится создавать формы и заполнять базы данных, сортировать записи и организовывать запросы

#### **Контрольные вопросы**

1.Какие параметры необходимо задать при создании базы данных.

2.Как произвести изменение вида документа (ориентация и размещение текста).

3.Как произвести просмотр документа перед печатью.

## **Практическое занятие №13**

**Тема:** Обработка графических объектов (растровая и векторная графика)

**Цель:** Изучить способы обработки графических объектов (растровая и векторная графика).

## **Контрольные вопросы**

1.Как представляют собой изображения в растровой и векторной графике?

2.Как произвести изменение вида документа (ориентация и размещение текста).

3.Как произвести просмотр документа перед печатью.

## **Практическое занятие № 14**

**Тема:** Разработка презентации по теме: «Москва – столица России». **Цель работы:** Приобрести навыки работы с программой PowerPoint

## **Контрольные вопросы**

1.Как создать гиперссылку?

2.Как настроить анимацию?

3.Опишите этапы создания презентации.

#### **Практическое занятие № 15**

**Тема:** Задание эффектов и демонстрация презентации

**Цель урока:** Научится настраивать сложную анимацию на слайдах по времени

## **Контрольные вопросы**

1.Как создать гиперссылку?

2.Как настроить анимацию?

3.Опишите этапы создания презентации.

**Контролируемые компетенции:** ОК 01; ОК 02; ОК 03; ОК 04; ОК 05; ОК 06; ОК 07; ОК 09; ПК 2.2; ПК 2.3; ПК 3.1; ПК 3.2,

#### **Критерии оценки:**

*«зачтено»* – *выставляется при условии выполнения всех пунктов порядка выполнения работы и ответа на контрольные вопросы.*

*«не зачтено»* – *ответ представляет собой разрозненные знания с существенными ошибками по вопросу. Отсутствуют выводы, конкретизация и доказательность изложения. Речь неграмотная, терминология не используется. Дополнительные и уточняющие вопросы преподавателя не приводят к коррекции ответа обучающегося.*

## Перечень вопросов для подготовки к промежуточной аттестации (экзамен/зачет)

## Раздел 1. Автоматизированная обработка информации

1. Информационные технологии и научно-технический прогресс.

2. Роль информационных технологий в подготовке специалистов среднего звена железнодорожного транспорта.

- 3. Информация, информационные процессы, информационное общество.
- Информационные ресурсы общества. Примеры ИРО.  $\overline{4}$ .
- $5.$ Признаки Информационного общества.
- 6. Единицы измерения информации.
- Форма представления информации  $7.$
- 8. Действия с информацией.
- 9. Виды информации. Типы файлов.
- 10. Носители информации
- 11. Примеры съёмных носителей информации
- 12. Системы счисления. Степени 2. Кодирование информации.
- 13. Примеры систем кодирования информации
- 14. Достоинства дискретного кодирования информации.
- 15. Технология обработки информации. Принципы работы ЭВМ

16. Устройства накопления. Компьютер — устройство для накопления, обработки и передачи информации

17. Технологии обработки информации. Этапы полготовки и решения залач на ВТ

## Раздел 2. Функционально-структурная организация персонального компьютера

- 1. Архитектура ЭВМ и вычислительных систем.
- 2. Схема ЭВМ. Принципы Фон Неймана
- 3. Общий состав и структура персональных ЭВМ.
- 4. Основные технические характеристики ЭВМ
- 5. Тактовая частота. Разрядность процессора
- 6. Магистрально-модульный принцип построения ПК.
- 7. Hardware *u* Software
- 8. Операционные системы и оболочки. Виды операционных систем. Настройка
- пользовательского интерфейса. Операции с файлами и папками.
	- 9. ОС. Стандартные программы ОС WINDOWS
	- 10. Классификация программного обеспечения (ПО).
	- 11. Системное ПО. Утилиты. Сервисное ПО

## Раздел 3. Программное обеспечение ВТ

- 1. Базовые системные продукты и пакеты прикладных программ.
- 2. Текстовые редакторы. Базовые системные продукты и пакеты прикладных программ

 $\mathcal{E}$ ЭТ. Назначение программы. Запуск программы. Интерфейс. Основы работы в программе. Адресация ячеек. Типы данных. Ввод формул. Построение диаграмм. Поиск, фильтрация и сортировка данных.

- 4. Ячейка. Адрес ячейки
- 5. Базы данных и их виды. Основные понятия. Работа с таблицами.

6. Граф. редакторы. Обзор современных графических редакторов. Запуск программы. Интерфейс.

7. Растровая и векторная графика

8. PowerPoint. Интерфейс. Работа со слайдом. Технология создания презентаций. Добавление эффектов. Вставка звука и видео-файлов

## **Раздел 4. Сетевые технологии обработки информации и автоматизированные информационные системы (АИС)**

- 1. Сетевые ИТ. Классификация сетей.
- 2. Проводная и беспроводная связь
- 3. Сервисы интернета.
- 4. Википедия.
- 5. Web страница, web сайт
- 6. Гипертекст, гиперссылка.
- 7. Электронная почта
- 8. Сервис FTP
- 9. Сервис DNS
- 10. TelNet
- 11. Сервис Usenet
- 12. Сервис IRC (Chat)
- 13. Блоги.
- 14. Поиск информации в Интернете.
- 15. Авторское право

16. Обработка, хранение, размещение, поиск, передача и защита информации Средства хранения и передачи данных.

- 17. Защита информации. Компьютерный вирус. Виды компьютерных вирусов.
- 18. Меры обеспечения информационной безопасности.
- 19. Статьи УК РФ в области компьютерной безопасности.
- 20. Классификация вирусов. Антивирусные средства защиты
- 21. Архиваторы. Архивация данных
- 22. АСУ
- 23. Основные понятия и классификация АСУ
- 24. Структура АСУ.

## **Типовой вариант для дифференцированного зачета**

## **Дифференцированный зачет проходит в ЭИОС. Банк вопросов составляет 150.**

## **Вариант 1**

**Оцениваемые компетенции и личностные результаты:** ОК 01; ОК 02; ОК 03; ОК 04; ОК 05; ОК 06; ОК 07; ОК 09; ПК 2.2; ПК 2.3; ПК 3.1; ПК 3.2, ЛР4, ЛР 10, ЛР 14, ЛР 23.

**Инструкция для обучающихся:** Внимательно прочитайте задание.

Ответьте на вопросы.

## **Критерии оценки:**

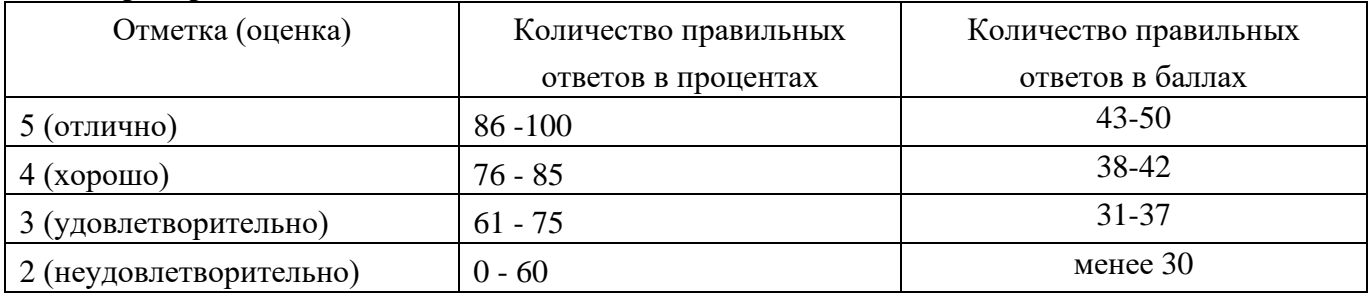

**Время выполнения задания** – 45 мин.

Вопрос № 1. Какое количество информации содержит один разряд двоичного числа:

1) 1 бит

2) 2 бит

3) 10 бит

4) 8 байт

Вопрос № 128. Назовите единицу измерения разрядности процессора:

- 1) Герц
- 2) бит
- 3) бит/с

4) байт

Вопрос № 2. Укажите вариант ответа, в котором единицы измерения пропускной способности канала связи расположены в порядке убывания:

1) Мбит/с, Тбайт/с, байт/с, бит/с

2) кбит/с, Мбайт, Тбайт, бит

3) Тбит/с, бит/с, Мбит/с

4) Мбит/с, кбит/с, бит/с

Вопрос № 3. Чему равен 1 кбайт:

1) 1024 байт

2) 1000 бит

- 3) 100 Мбит/с
- 4) 1024 Тбайт

Вопрос № 4. Чему равен 1 Мбайт:

1) 1024 байт

2) 1000 Тбит

3) 100 Мбайт

4) 1024 кбайт

Вопрос № 5. Чему равен 1 байт:

- 1) 10 бит
- 2) 8 бит
- 3) 100 бит

4) 16 бит

Вопрос № 6. — эта операция называется логическим сложением.

1) или

 $2)$  Или

 $3)$  ИЛИ

Вопрос № 7. Если говорить о темпах роста потока информации с развитием цивилизации на Земле, то можно сказать, что информация:

1) убывает по закону экспоненты

2) возрастает по закону экспоненты

3) изменяется по закону синусоиды

4) возрастает по прямой

Вопрос № 8. Завершите предложение: «По способу восприятия человеком информация бывает зрительная, слуховая, тактильная, .....»:

1) обонятельная

2) символьная

3) мышечная

4) вкусовая

Вопрос № 9. Наименьшей единицей измерения информации является:

 $1)$  бит

2) килобит

3) килобайт

4) байт

Вопрос № 10. Назовите сочетание клавиш, которое выделяет все объекты и текст:

1)  $Ctrl + Alt + Del$ 

2)  $Alt + F4$ 

 $3)$  Ctrl + A

 $4)$  Ctrl + Z

Вопрос № 11. Переведите 16 Гб в мегабайты и выберите правильный ответ:

1) 16384 M6

2) 16,000 M6

3) 16,385 M6

4) 17,824 M6

Вопрос № 12. Выберите правильный ответ. Как в восьмеричной системе счисления реализуется десятичное число «8»:

 $1) 100$ 

 $2)10$ 

 $3)8$ 

 $4)$  A

13. Вопрос  $N_2$ Схема какой логической операции изображена на рисунке:

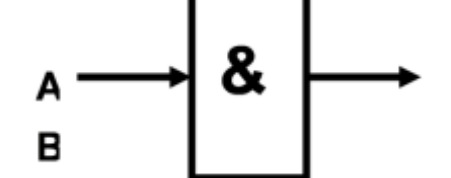

1) конъюнкция

2) дизъюнкция

3) инверсия

4) импликация

Вопрос № 14. ИПС – это:

1) индивидуальная поисковая система

2) информационная поисковая система

3) система для поиска информации в сети

4) иерархическая поисковая система

Вопрос № 15. Как называется учебный язык программирования, в котором исполнитель передвигается на указанное расстояние под углом 90 градусов и оставляет за собой геометрический узор:

1) Pascal

2) Logo

3) HTML

4) C++

Вопрос № 16. Как называется, специально написанная, небольшая по размерам программа, которая может внедрять свои копии в другие программы и приводить к непредсказуемым последствиям:

1) графический редактор

2) операционная система

3) компьютерный вирус

4) поисковая система

Вопрос № 17. Как называется технология самодиагностики, анализа и отчетности, способная определять состояние накопителя на жёстких магнитных дисках, предупреждать ошибки и аварийные ситуации:

1) Винчестер

2) SMART

3) OLE

4) Plug and Play

Вопрос № 18. Назовите устройство вывода информации:

1) винчестер

2) монитор

3) сканер

4) мышь

Вопрос № 19. Назовите устройство хранения информации:

1) винчестер

2) монитор

3) сканер

4) мышь

Вопрос № 20. Какая из этих программ относится к системному программному обеспечению:

1) Windows 8

2) [Counter-Strike: Global Offensive](https://store.steampowered.com/app/730/CounterStrike_Global_Offensive/)

3) САПР КОМПАС

4) CorelDraw

Вопрос № 21. Перечислите устройства ПК для ввода информации:

1) клавиатура

2) принтер

3) звуковые колонки

4) мышь

Вопрос № 22. В каком офисном приложении пакета программ MS Office имеется возможность создания буклетов и распечатки газет формата А1:

1) MS PowerPoint

2) MS Excel

3) MS Word

4) MS Publisher

Вопрос № 23. Назовите две основные технические характеристики компьютера:

1) Время разгона до 100 км/ч

2) Тактовая частота процессора

27 3) Размер оперативной памяти 4) КПД Вопрос № 24. Укажите вариант ответа, в котором перечислены только звуковые файлы: 1) \*.txt, \*.doc 2) \*.bmp,  $*$ .jpg 3)  $*$ .exe,  $*$ .com 4) \*.wav, \*.mid Вопрос № 25. Как в английских источниках называют твердотельный накопитель: 1) RAM (Random Access Memory) 2) HDD (Hard Disk Drive) 3) ROM (Read Only Memory) 4) SSD (Solid State Drive) Вопрос № 26. Перечислите устройства ПК, обеспечивающие работу с мультимедийными файлами. 1) видеографический адаптер 2) звуковая карта 3) клавиатура 4) принтер Вопрос № 27. Назовите материал, из которого изготавливают микросхемы: 1) медь 2) кремний 3) олово 4) пластик Вопрос № 28. Назовите особый вид энергонезависимой перезаписываемой полупроводниковой памяти: 1) Read Only Memory 2) Hard Disk Drive 3) Flash-память 4) CD-R Вопрос № 29. Что из перечисленного находится на материнской (системной) плате: 1) мышь 2) клавиатура 3) процессор 4) принтер Вопрос № 30. Из каких частей состоит центральный процессор: 1) АЛУ 2) УУ 3) ОЗУ 4) ПЗУ Вопрос № 31. Как называется основной рабочий элемент электронной таблицы MS Excel: 1) форма 2) столбец 3) строка 4) ячейка Вопрос № 32. В текстовом редакторе MS Word размер шрифта и толщина линии измеряется в пунктах. Чему равен 1 пункт: 1) 1,125 мм 2) 0,421 мм 3) 0,376 мм 4) 0,15 см Вопрос № 33. Что в графическом редакторе называют палитрой: 1) ячейка, строка, столбец 2) поле, таблица, форма

+3) набор цветов 4) меню Вопрос № 34. В электронной таблице MS Excel адрес ячеек задается по определённым правилам. Выберите правильный адрес ячейки: 1) 154A 2) Y27 3) 10V 4) Ю24 Вопрос № 35. Рабочей областью презентации является… 1) окно 2) документ 3) слайд 4) макет Вопрос № 36. Четкая последовательность действий, которую необходимо выполнить для решения задачи. 1) База данных 2) Файл 3) Каталог 4) Алгоритм Вопрос № 37. Электронная таблица – это программа… 1) MS Word 2) MS Excel 3) MS PowerPoint 4) MbProbe Вопрос № 38. Назовите программу для редактирования рисунков и фотографий. 1) MS PowerPoint 2) Adobe Photoshop 3) MS Access 4) MS Excel Вопрос № 39. В электронной таблице MS Excel формула начинается с …  $1$ )  $=$ 2) адреса ячейки 3) пробела 4) восклицательного знака Вопрос № 40. Для настройки полей документа в MS Word необходимо использовать вкладку главного меню … 1) Главная 2) Вставка 3) Разметка страницы 4) Вид Вопрос № 41. Что называют текстовым процессором: 1) MS PowerPoint 2) MS Publisher 3) MS Access 4) MS Word Вопрос № 42. Текстовый редактор – это программа: 1) MS Word 2) Блокнот 3) MS Excel 4) WordPad Вопрос № 43. Издательской системой называется программа: 1) MS PowerPoint

2) MS Publisher 3) MS Access 4) MS Word Вопрос № 44. Что называют интерфейсом: 1) внешний вид программы, окна ОС, приложения 2) сопряжение, связывающее устройства ПК 3) рабочий стол 4) программы Вопрос № 55. \_\_\_\_\_\_\_\_ – это адрес ячейки электронной таблицы MS Excel, которая находится в третьем столбце пятой строки. 1) C5 Вопрос № 46. Как называется язык для создания гипертекста: 1) Pascal +2) HTML 3) HTTP 4) C++ Вопрос № 47. Локальная сеть – это: +1) объединение абонентов в пределах небольшой территории 2) объединение абонентов в пределах большой территории 3) объединение ПК в сеть 4) объединение пользователей в пределах большой территории Вопрос № 48. Топология – это: 1) техническое устройство для сопряжения ПК с каналами связи 2) скорость передачи данных +3) физическое расположение компонентов сети

4) разновидность кабелей

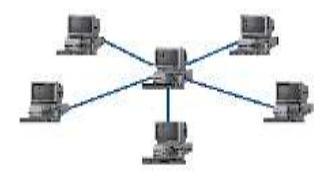

называется:

Вопрос № 49. На рисунке изображена одна из топологий, как она

1) шина +2) звезда

3) кольцо 4) смешанная

Вопрос № 50. Как называется главный компьютер в компьютерной сети:

1) станция

- 2) абонент
- 3) сервер
- 4) клиент

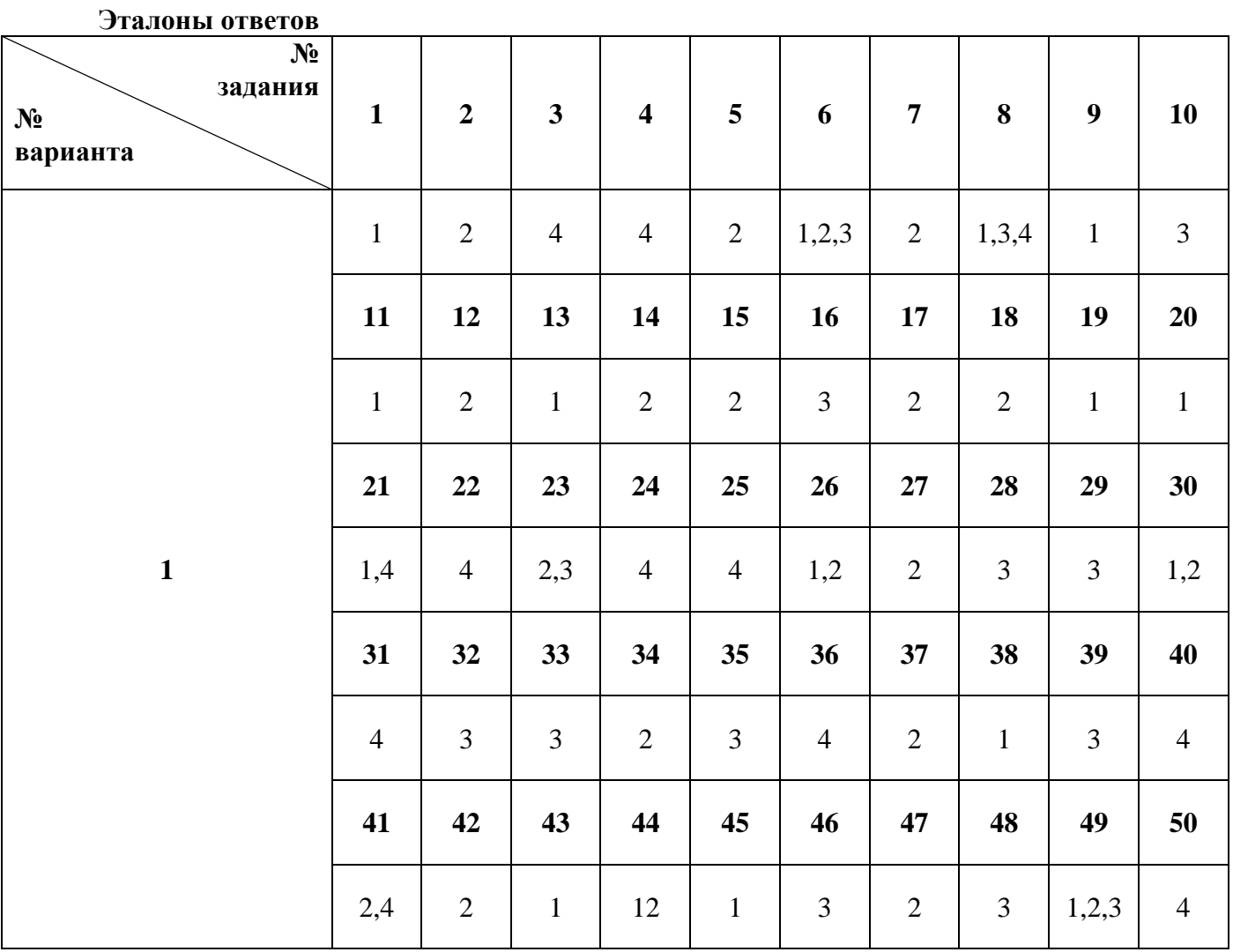